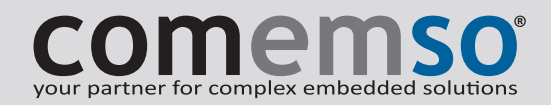

## *NEW GENERATION*

# **BATTERY** CELL SIMULATOR **COMPACT**

Generation 8

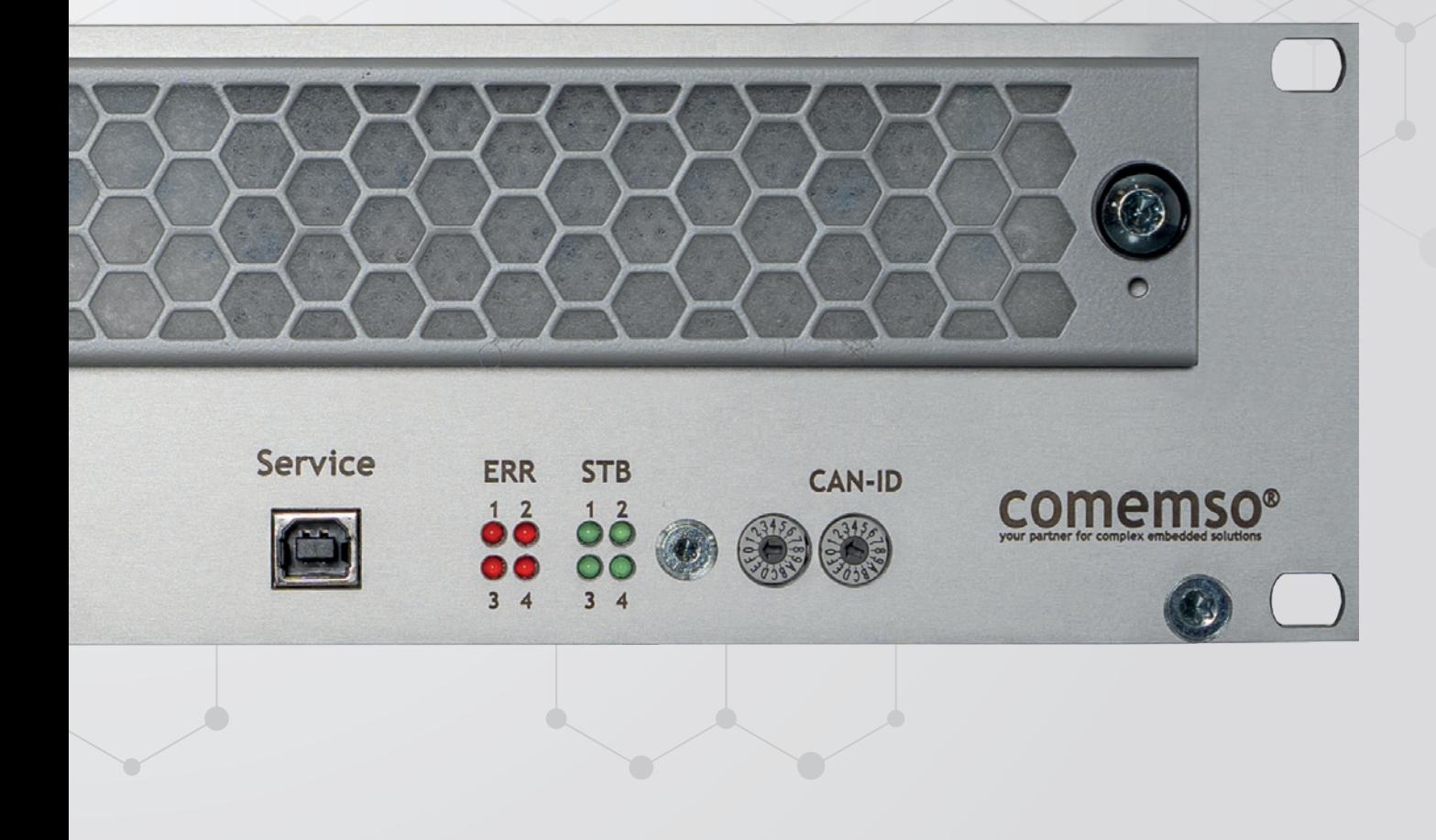

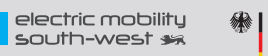

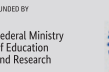

## The new generation of the Battery Cell Simulator.

The generation 8 allows you to test your Battery Management System on cell-level with high-precision and more dynamic as ever before. The electrical emulation of such virtual battery cells puts you into the position to achieve safe, reproducable and full automated testing of your BMS. The Battery Cell Simulator is the core of every BMS test system. This product information gives you an overview of the BMS test product family and the available variants of the battery cell emulation hardware.

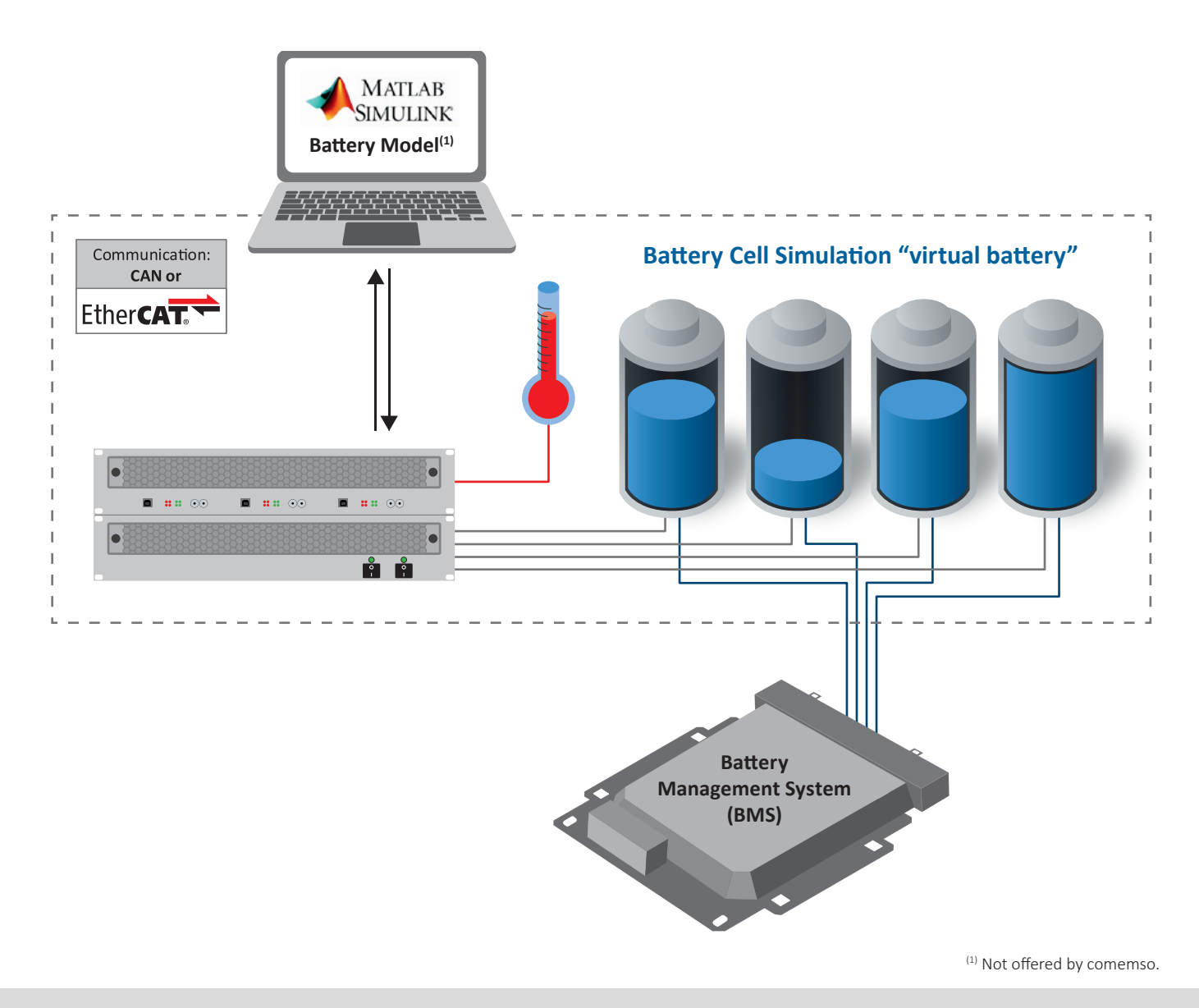

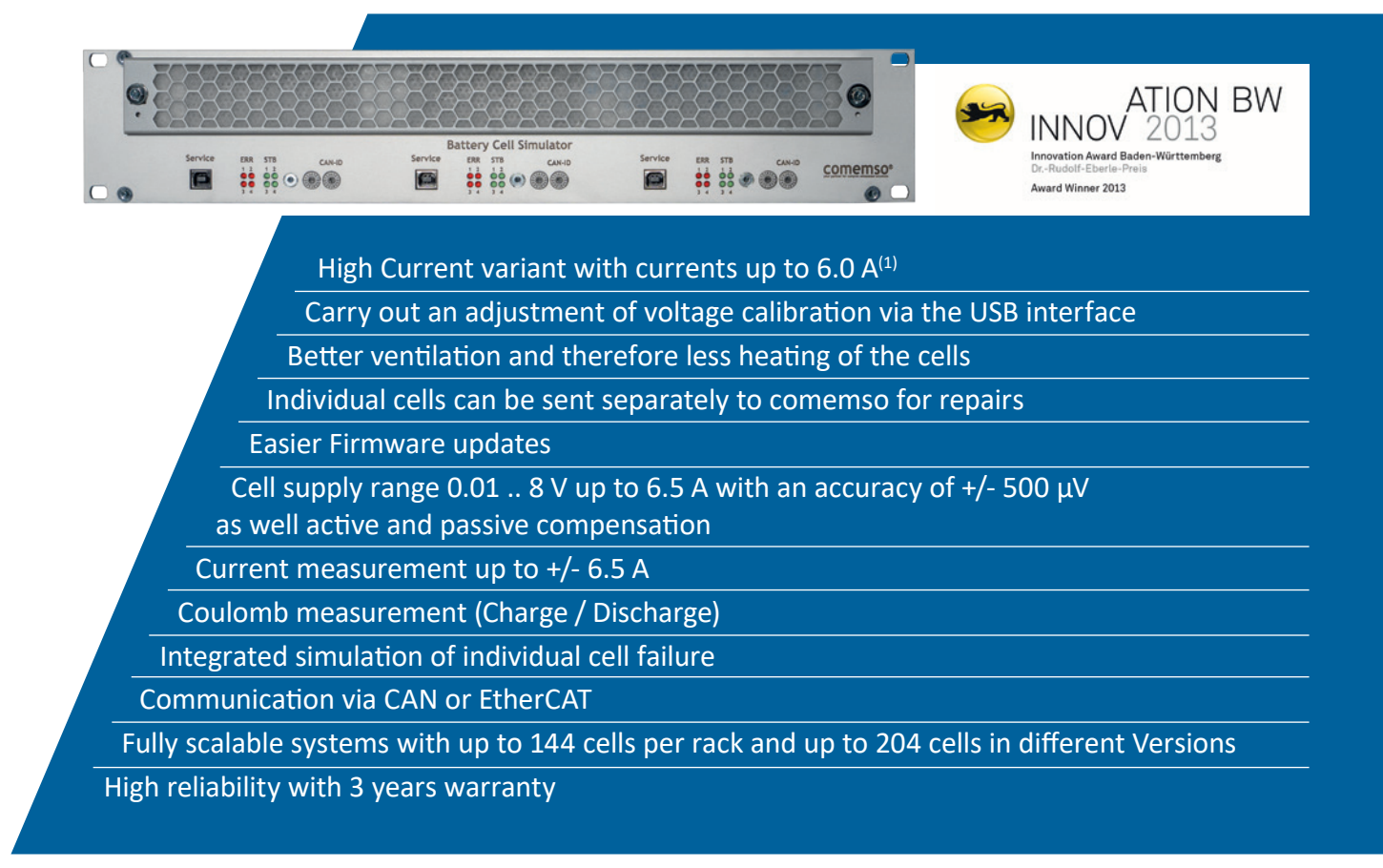

#### Set the voltage source and current load flexibly.

With the new generation of the battery cell simulator, even more precise functional tests of battery management systems are now possible. Each cell has an electronic load that can be used for active and passive balancing. This constant current sink can generate currents up to 6.0 A (depending on selected features). Even with a cable length of up to 5 m (16 ft), the comemso BCS delivers maximum accuracy directly on the BMS test object.

#### Fault simulation and current measurement.

Each cell offers a fault simulation to generate short circuits, cable breaks and polarity changes (reverse polarity). In addition, each cell output has a high-precision current measurement system. This market

innovation enables the BCS to measure both equalizing currents and leakage currents per cell, e.g. by a switched-off BMS.

In this way, deep discharges of entire battery modules can be analyzed quickly and with the help of the integrated Coulomb measurement, compensation processes can be verified for each cell. The entire communication for the high-performance measurements and the highly dynamic control, even with > 120 cells, takes place via CAN or EtherCAT with 100 MBit/s.

The comemso battery cell simulation combines high-precision emulation of battery cells with highresolution measurement technology and extended validation options.

 $(1)$  without the  $\mu$ A board

#### Structure of a battery cell simulation system.

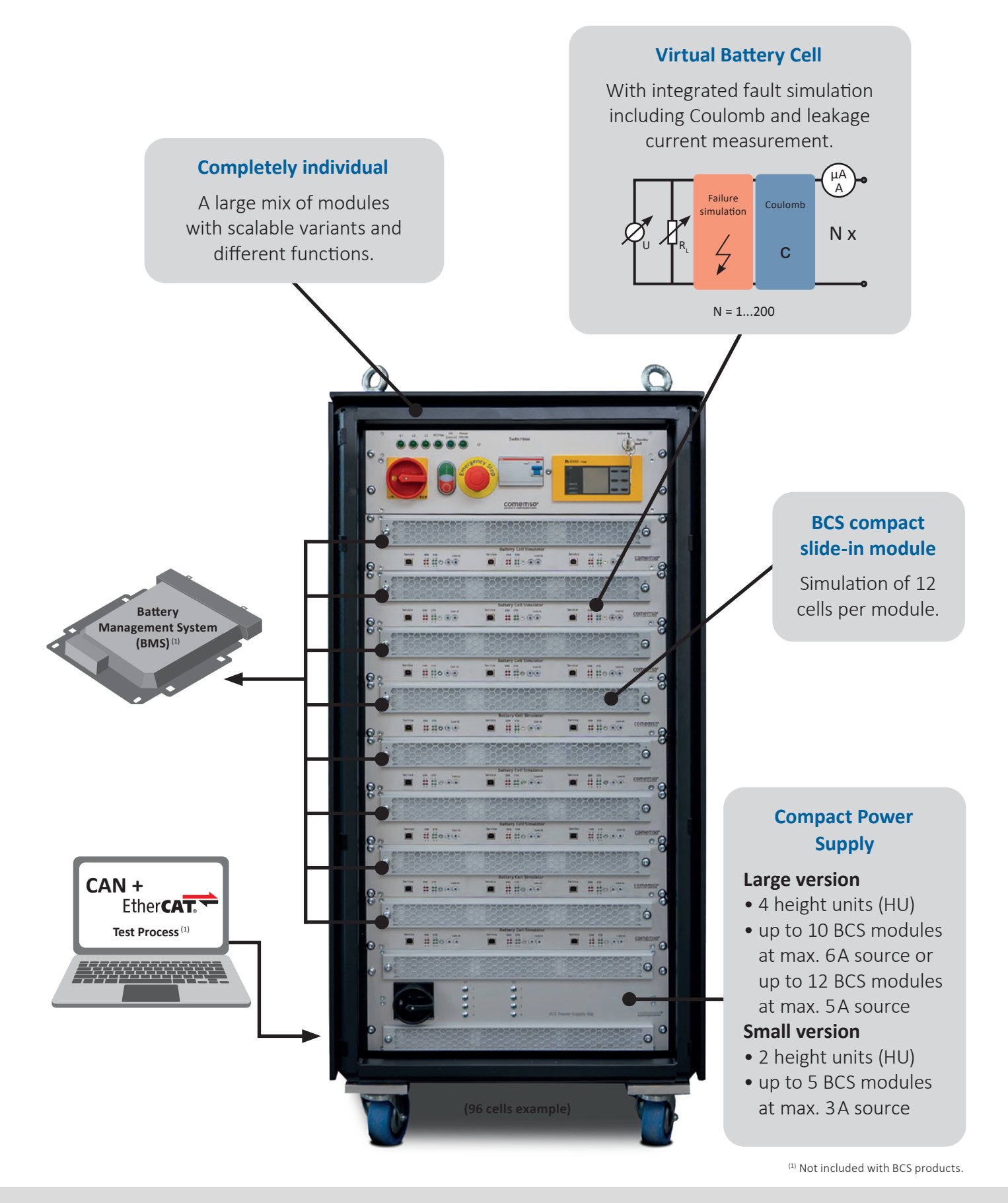

### The Coulomb current measurement shortly explained.

If you take a current measurement at a high frequency, but you only get a lower sample rate from your host PC to request these measurements, you lose important information, e.g. for the verification of your compensation algorithm $(1)$ .

To minimize this effect, the "Extended" version of the BCS cards has an internal integration of current values which are measured every 110 μs. In total, 500 measured values (=55 ms) are added. This result is converted into a physical value by means of calibration data and can then be read out via the CAN bus. The flag "Coulomb Measurement (NewValue)" in the CAN message is set to TRUE and after transmission back to FALSE.

#### Description of the Coulomb current measurement principle. (Charging / discharging measurement)

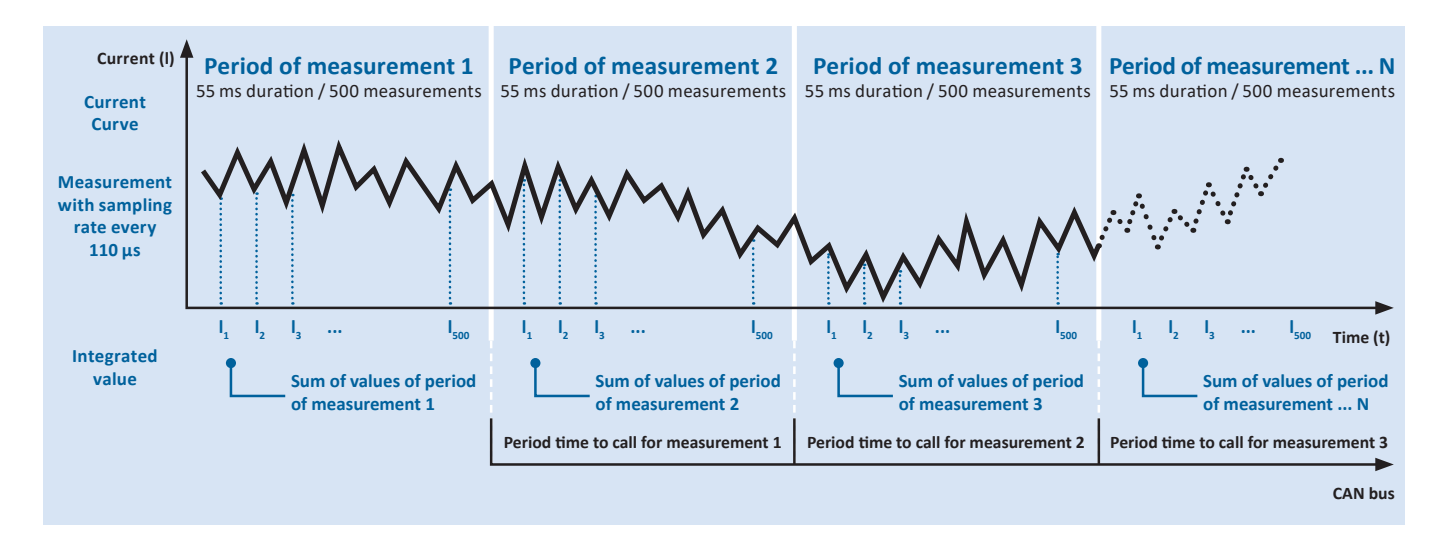

### The basic system architecture with ideally matched hardware and software.

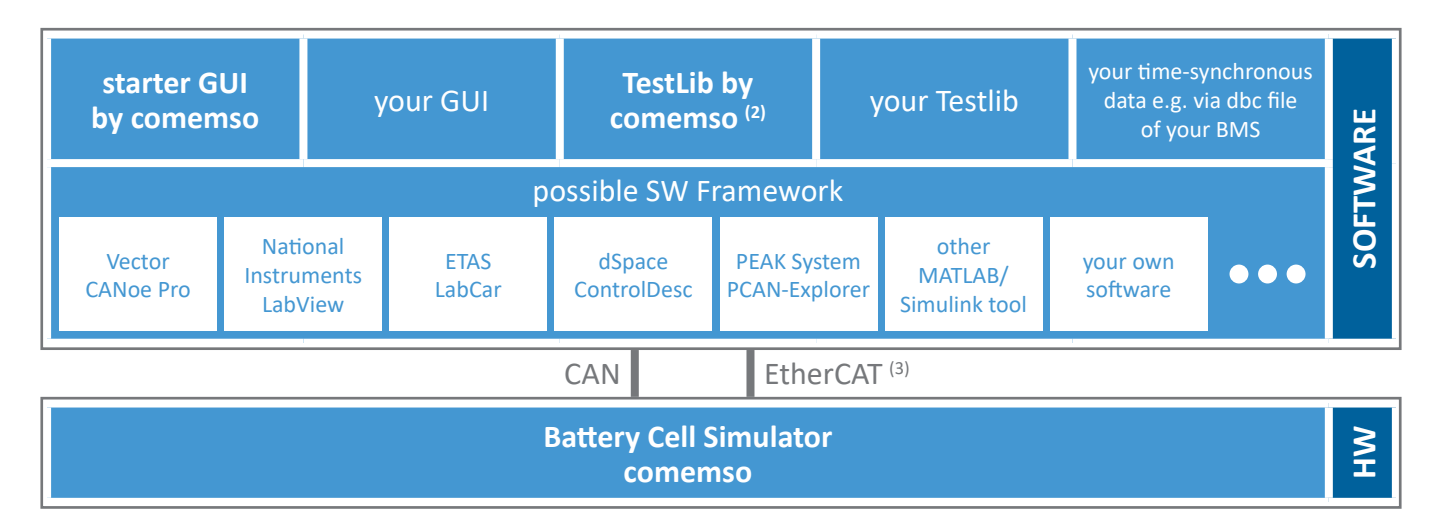

System architecture with worldwide established components in the automotive sector for a ready-to-use system with a short introduction effort. <sup>(1)</sup>**from "Basic"**-version and higher  $(2)$ <sup> $(2)$ </sup> engineering service  $(3)$ <sup>on</sup> demand

ES France - Département Puissance Energie - 127 rue de Buzenval BP 26 - 92380 Garches Tél. 01 47 95 99 45 - Fax. 01 47 01 16 22 - e-mail: tem@es-france.com - Site Web: www.es-france.com

#### Integrated failure simulation for each cell.

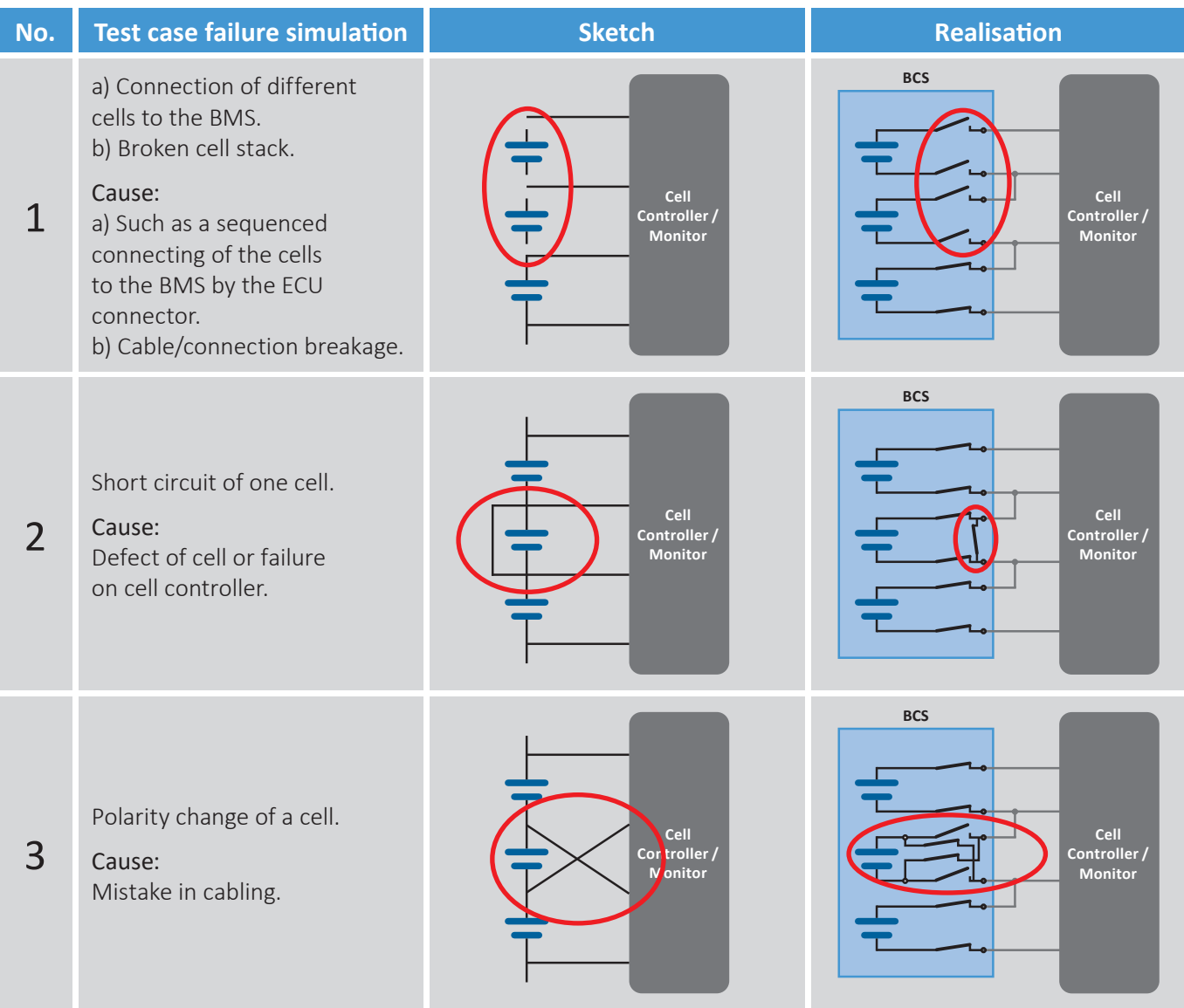

#### BMS test bench extendable by further failure insulation, measurements and emulation.

![](_page_5_Figure_4.jpeg)

All solutions above are comemso products. Further information about the individual products can be found as a brochure at comemso.com or on request at sales@comemso.de.

6 | **comemso** ES France - Département Puissance Energie - 127 rue de Buzenval BP 26 - 92380 Garches Tél. 01 47 95 99 45 - Fax. 01 47 01 16 22 - e-mail: tem@es-france.com - Site Web: www.es-france.com

#### Battery cell simulation especially for End-Of-Line (EOL) testing.

![](_page_6_Picture_2.jpeg)

The focus of End-Of-Line tests are different from the conventional battery cell simulation, therefore comemso offers a special end-of-line version of its battery cell simulator. This type of tests requires a higher accuracy, as this process is also used for the calibration of BMS cell measurements. However, a lower dynamic range is also required, since the validation of the balancing algorithm is not the key focus. You will find the differences in the technical data.

#### Prepared for all climatic conditions.

The robustness of a BMS should not only be guaranteed under the best conditions, but also in rough climate situations. Battery Management Systems must ensure that all safety algorithms work, even in cold and hot areas or under salty or sandy conditions. Many Tier1s therefore include a climate chamber in their end-of-line tests to ensure that they can guarantee full performance under all conditions throughout the life of the EV.

A time-efficient production is very important, but the start-up of the climate chamber is time-consuming. Comemso therefore offers a cost effective solution where you can place up to 12 BMS in a climatic chamber, ramp up or down the temperature and perform all EOL tests shortly for one after the next BMS. To achieve this, a multiplexer (MUX) of the Battery Cell Simulator is used. This MUX is designed to maintain the high accuracy of cell emulation required for EOL testing.

![](_page_6_Figure_7.jpeg)

The block diagram shows an example of 12 BMS as described in the table below. A custom number of BMS is also possible.

MUX configurations:

![](_page_6_Picture_223.jpeg)

*Note: Several customers also use comemso's MUX to extend full test automation of various BMS in the development stage.*

(1)Channel B can be used to power the BMS (e.g. 11 pcs) to keep them "alive" while another BMS is being extensively tested.

## Battery Cell Simulator for Development.

![](_page_7_Picture_2.jpeg)

ı

#### Technical data:

![](_page_7_Picture_426.jpeg)

![](_page_7_Picture_427.jpeg)

#### Overview of variants:

![](_page_7_Picture_428.jpeg)

(1) Sink and source: values can be reached separately – not in combination. Example: If sink has 2.0 A setting, then the source is only max. 2.9 A (4.9 .. 2.0 A)

## Battery Cell Simulator for End-Of-Line Test.

![](_page_8_Picture_2.jpeg)

#### Technical data:

![](_page_8_Picture_320.jpeg)

![](_page_8_Picture_321.jpeg)

### Overview of variants:

![](_page_8_Picture_322.jpeg)

<sup>(1)</sup> Sink and source: values can be reached separately – not in combination. Example: If sink has 2.0A setting, then the source is only max. 2.9A (4.9 .. 2.0A)

#### The modular Battery Cell Simulator - a little insight into possibilities.

![](_page_9_Picture_2.jpeg)

![](_page_9_Picture_3.jpeg)

10 | **comemso** ES France - Département Puissance Energie - 127 rue de Buzenval BP 26 - 92380 Garches Tél. 01 47 95 99 45 - Fax. 01 47 01 16 22 - e-mail: tem@es-france.com - Site Web: www.es-france.com

![](_page_9_Picture_5.jpeg)

**Full-Size BCS (two systems)**

#### BATTERY CELL SIMULATOR **COMPACT**

#### **Full-Size BCS**

96 – 200 Cells or more + Temperature emulation etc.

comemso

...........

![](_page_10_Picture_3.jpeg)

![](_page_10_Picture_4.jpeg)

#### **Full-Size BCS** 3x 96 Cells for End-Of-Line Test

![](_page_10_Picture_6.jpeg)

**Mid-Size BCS** 72 Cells + Temperature emulation etc.

![](_page_10_Picture_8.jpeg)

**Mid-Size BCS** 60 Cells + Temperature emulation etc.

 $11777$ 

ininini mmm

**BIOGENE** 

**Full-Size BCS** 2x 120 Cells = 240 Cells + Customization

![](_page_10_Picture_10.jpeg)

**Mid-Size BCS**  36 Cells + Customization, Extendable

![](_page_10_Picture_12.jpeg)

**comemso** | 11 ES France - Département Puissance Energie - 127 rue de Buzenval BP 26 - 92380 Garches Tél. 01 47 95 99 45 - Fax. 01 47 01 16 22 - e-mail: tem@es-france.com - Site Web: www.es-france.com

![](_page_11_Picture_1.jpeg)

12 | **comemso** ES France - Département Puissance Energie - 127 rue de Buzenval BP 26 - 92380 Garches Tél. 01 47 95 99 45 - Fax. 01 47 01 16 22 - e-mail: tem@es-france.com - Site Web: www.es-france.com

## Specification sheet for Battery Cell Simulator (BCS).

In order to provide you with the most accurate offer possible, we kindly ask you to answer the following questions about your technical requirements:

![](_page_12_Picture_348.jpeg)

Tél. 01 47 95 99 45 - Fax. 01 47 01 16 22 - e-mail: tem@es-france.com - Site Web: www.es-france.com

## Space for your notes.

For details and individual configurations, please contact: sales@comemso.de

![](_page_13_Picture_3.jpeg)

## Space for your notes.

For details and individual configurations, please contact: sales@comemso.de

![](_page_14_Picture_29.jpeg)

comemso GmbH Karlsbader Str. 13 D - 73760 Ostfildern Mail: sales@comemso.de Phone: +49 711 982 98-200

## comemso

www.comemso.com ES France - Département Puissance Energie - 127 rue de Buzenval BP 26 - 92380 Garches Tél. 01 47 95 99 45 - Fax. 01 47 01 16 22 - e-mail: tem@es-france.com - Site Web: www.es-france.com